# MDMLG NEWS

#### Winter 2006

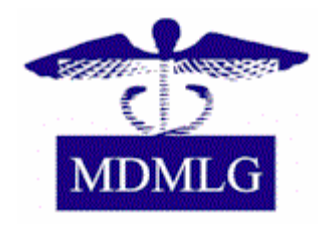

#### Inside This Issue

- **1** NLM: An Insider's Report
- **2** November General Business Meeting
- **2** The Annual Educause 2006 **Conference**
- **3** Podcasting
- **5** Interview w/ Agnes Bongero
- **7** Becoming a Doody's Librarian Selector
- **8** Handling Holiday Stress
- **9** Announcements

*If you're designing a class on a topic from consumer health resources to NLM products, like PubMed or ToxNet, the NTCC has some great resources that might make your job easier. \_\_\_\_\_\_\_\_\_\_\_\_\_\_\_\_\_\_\_\_\_\_\_*

*\_\_\_\_\_\_\_\_\_\_\_\_\_\_\_\_\_\_\_\_\_\_\_* 

## **NLM : An Insider's Report**

I've been at the National Library of Medicine since September, and am still suffering from information overload on a daily basis. I thought I had some familiarity with the NLM's various products and services, but am realizing I've only uncovered the tip of the iceberg. Take the National Network of Libraries of Medicine (NN/LM), for example. In addition to supporting the Regional Medical Libraries (RMLs) – great sources for assistance, training and funding! – the NN/LM supports the National Centers, including the National Training Center and Clearinghouse (NTCC).

If you're designing a class on a topic from consumer health resources to NLM products, like PubMed or ToxNet, the NTCC has some great resources that might make your job easier. The NTCC website ([http://nnlm.gov/ntcc\)](http://nnlm.gov/ntcc) links to the NTCC's Educational Clearinghouse Database

([http://nnlm.gov/ntcc/clearinghouse\)](http://nnlm.gov/ntcc/clearinghouse). This database contains educational resources designed by medical librarians or health information professionals, and includes everything from online tutorials to agendas, PowerPoints, and handouts for seminars. Search the Database, or browse by course content, format, audience, or title. You can also access the last five resources added to the Database, which currently include a patient safety resource seminar for librarians, and consumer health resources in Spanish. The tours, tutorials and teaching materials on the site are all available for download. They're free of copyright restrictions, and you can modify them to tailor presentations to a specific audience, or put your own personal touch on the material.

The Clearinghouse resources aren't just for teachers - I've already used the several tutorials to brush up on some databases and PubMed functions. And if you've already designed the perfect class, the Database is a great way to share your accomplishments with other librarians. Contact the NTCC or fill out the form on the Database website to submit your material or suggest a new resource.

#### by: [Marisa Conte](mailto:au6632@wayne.edu)

*Marisa is a 2006 Wayne State University MLIS graduate and was recently awarded an Associate Fellows position in NLM's Associate Fellowship Program* 

## **November General Business Meeting**

#### **"Challenges and Choices in the Changing Medical Journal Market / Panel Discussion"**

**When**: Thursday, November 30, 2006 **Time:** 11:00 a.m. – 4:00 p.m. **Where:** St. Joseph Mercy Oakland 44405 Woodward Avenue Pontiac, MI 48341

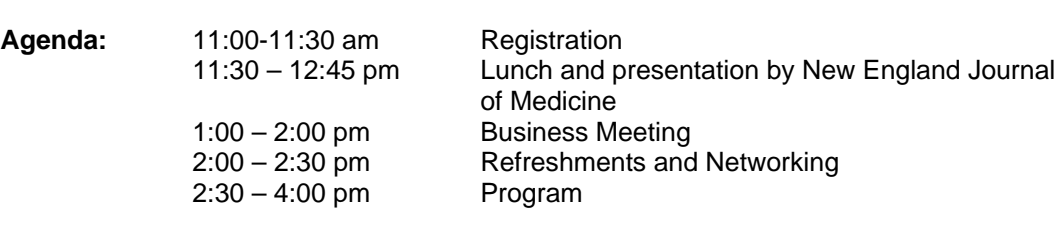

**Cost:** Free

Agenda:

See [MDMLG](http://www.mdmlg.org/november-2006-announcement.htm) website for additional details.

● ● ● ● ● ● ●

## **The Annual Educause 2006 Conference At A Glance**

I had the pleasure of attending the Annual Educause Conference held in Dallas, Texas from October  $9<sup>th</sup> -12<sup>th</sup>$ , due to receiving a Professional Development Award from the NN/LM Greater Midwest Region. This opportunity exposed me to a vast amount of information pertaining to the fields of Information Technology, Instructional Technology and Leadership and Management. The wide array of sessions available allowed me to explore my interests in various areas, which were all relevant to libraries and the services we provide.

Key highlights of the conference included the discussion of various Podcasting initiatives using iTunes U from Apple, the creation of learning studios, the use of 'clickers' in educational settings and network security and infrastructure. Several workshops were available for attendees which allowed for the exploration of various products. For example, Apple conducted a workshop where each participant was provided with a Macintosh computer and were instructed on how to create a podcast and use iTunes U to attribute metadata and share their podcast with the other participants in the workshop. This workshop was especially useful as it provided hands-on use of a technology and product that is becoming evermore popular in higher education.

I would highly recommend the Educause Conference to those who have an interest in teaching and learning, emerging technologies and leader and management. These fields are integral to libraries and the services we provide, and the Educause Conference provided an ideal venue to discuss these facets of our profession.

*This award has been funded in whole or in part with federal funds from the National Library of Medicine, National Institutes of Health, under Contract No. NO1-LM-6-3503.*

by: [Nandita Mani](mailto:nmani1@sladen.hfhs.org), MLIS, AHIP Sladen Library, Henry Ford Hospital

## **Podcasting - the** *wave* **of the future**

iPod, upod, we-all-pod? …okay, that does not flow very well. Nevertheless, since its debut in 2001, iPod use has become increasingly popular. Within the last couple of years, a new non-musical use has emerged for the iPod and other mp3 devices - Podcasting.

**MDMLG NEWS PAGE 3**

The word 'podcasting" is an amalgam of the words "iPod" (Apple's brand name MP3 player) and "broadcasting". The [New Oxford American Dictionary](http://www.oup.com/us/brochure/NOAD_podcast/?view=usa), which has added the word to its 2006 edition, defines podcasting as "a digital recording of a radio broadcast or similar program, made available on the Internet for downloading to a personal audio player". Podcasts, however, need not be downloaded onto an iPod or mp3 player to be accessed. Any computer with a sound card, speakers or headphones, and a RSS feed aggregator that supports audio files (RSS 2.0) will work (*Podcasting Tools*, 2006). Many of the RSS feed aggregators have begun to support audio files. Some are for purchase such as [FeedDemon](http://www.newsgator.com/NGOLProduct.aspx?ProdID=FeedDemon) and [Newz Crawler.](http://www.newzcrawler.com/) Others are free such as [Juice](http://juicereceiver.sourceforge.net/index.php) and [iPodder.](http://www.ipodder.org/) Once downloaded onto a computer, a podcast can be heard via Windows MediaPlayer, QuickTime, etc. (*Podcasting Tools*, 2006). The advantage of utilizing iPods and mp3 players is that they make the content portable. However, as with other types of files, once downloaded, the podcast can be burned to a CD and the content made portable this way as well. Copyright issues may still apply depending on the intended use, so users need to be aware of any restrictions. [Podcasting Legal Guide: Rules for the Revolution](http://mirrors.creativecommons.org/Podcasting_Legal_Guide.pdf) provides guidelines for the use and creation of podcasts.

Downloading a podcast is easy. With the right tools, creating one can be relatively simple as well. All one needs is a microphone with USB interface, audio recording software, and RSS creation software so the podcast can be automatically converted into feed ready formatting. Several versions of audio recording software are open source. [Audacity](http://audacity.sourceforge.net/) is one example. Not only is it free, but also it will run on multiple operating systems. For instructions on how to create your own podcast, see [Podcasting News](http://www.podcastingnews.com/articles/How-to-Podcast.html) or [FeedForAll.](http://www.feedforall.com/) [Podcasting Tools](http://www.podcasting-tools.com/) is another very helpful resource that covers multiple aspects of podcasting.

Okay, now that the podcasting basics have been covered, how can libraries take advantage of podcasting? Medical schools could record lectures and the academic libraries could make them available to their students via podcasts. Some institutions such as the [University of Michigan School of Dentistry](http://www.eschoolnews.com/news/showStoryts.cfm?ArticleID=6071) and the [Harvard School of Medicine](http://focus.hms.harvard.edu/2006/012706/med_ed.shtml) have done this already (*E-Health Insider*, 2006; *Krafty Librarian*, 2006). What about noon lectures for the interns and residents? The lectures could be recorded and put on the library's website for those unable to attend. A heart and lung sounds podcast could be created for students learning to discern normal sounds from abnormal ones. A collection of links to medical podcasts that cover new research or medical news could be added to the library's webpage. This would enable busy physicians to quickly access quality podcasting content, download that content, and listen to it while in their cars. [Clarian Health Partners](http://www.clarian.org/portal/patients/news?clarianContentID=/health/announcements/20060710_healthpod.xml) in Indianapolis is using podcasting to educate their bariatric patients about surgery. Podcasting could be used for other pre-op and/or post-op patient education as well. Another possible use might be general consumer health education. There are a multitude of consumer health podcasts available for downloading into a consumer health library.

As previously mentioned, there are many podcasts available already and the number is continuously growing. The Washington Post (2006) reports "there are 2000 health-related podcasts, ranging from the monotone weekly audio summary of the New England Journal of Medicine to the mellow sounds of the Marijuana Memo." The [Krafty Librarian,](http://www.kraftylibrarian.blogspot.com/) a blogging medical librarian from Ohio has put together a [list of sites](http://www.kraftweb.net/kl/podcasts2.doc) that carry podcasts. The topics include patient education and consumer health as well as information for health

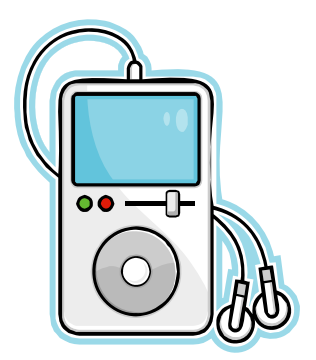

*Downloading a podcast is easy. With the right tools, creating one can be relatively simple as well.* 

*\_\_\_\_\_\_\_\_\_\_\_\_\_\_\_\_\_\_\_* 

*\_\_\_\_\_\_\_\_\_\_\_\_\_\_\_\_\_\_\_* 

professionals. [NLM](http://www.nlm.nih.gov/listserv/rss_podcasts.html) is another option for accessing consumer health podcasts. Their offerings include updates made to MedlinePlus. [Podcasting Station](http://www.podcasting-station.com/) is a directory of podcast topics. Health is one of the thirty-three topic choices. The Health category includes links to weight loss, nutrition, medicine, disease discussions, and a general medical link that covers a wide variety of topics from consumer product safety to "the latest on bioidentical hormones". The University of British Columbia Library lists their [top 5 Podcast](http://weblogs.elearning.ubc.ca/googlescholar/archives/2006_03.html)  [sites](http://weblogs.elearning.ubc.ca/googlescholar/archives/2006_03.html) in Medicine in their March 13, 2006 library website blog entry. Dan Giustini, who authors the blog, includes a podcasting site that does not appear in the Krafty Librarian's list a patient site called [Medicine.Net.](http://www.medicinenet.com/script/main/art.asp?articlekey=47344)

Podcasting is quickly growing as another format choice for accessing information. Many public libraries are already making good use out of this relatively new technology. With a bit of planning and effort, medical libraries can do the same. Its ease of use and portability make podcasting a convenient option for the busy medical professional.

#### References:

Audacity. (2006). Retrieved October 26, 2006 from <http://audacity.sourceforge.net/>

FeedForAll. (n.d.). Retrieved October 26, 2006 from <http://www.feedforall.com/>

Giustini, D. (2006, March 11). Top five (5) podcasting articles in medicine. *UBC Academic Search - Google Scholar Blog*. Retrieved October 30, 2006, from <http://weblogs.elearning.ubc.ca/googlescholar/>

Giustini, D. (2006, March 13). Top five (5) podcast websites in medicine. *UBC Academic Search - Google Scholar Blog*. Retrieved October 30, 2006, from <http://weblogs.elearning.ubc.ca/googlescholar/>

Harvard medical students learn with their iPods. (2006, February 20). *E-Health Insider*. Retrieved October 26, 2006 from [http://www.e-health](http://www.e-health-insider.com/news/item.cfm?ID=1711&displayMode)[insider.com/news/item.cfm?ID=1711&displayMode](http://www.e-health-insider.com/news/item.cfm?ID=1711&displayMode)

Housley, S. (2005). What is Podcasting? *Podcasting Tools*. Retrieved October 25, 2006 from <http://www.podcasting-tools.com/>

King, D.L. (2005, February 9). One more on podcasting. *David Lee King.* Retrieved October 29, 2006, from <http://www.davidleeking.com/>

Kraft, M. (2006, March 22). Harvard medical students learn with their iPods. *Krafty Librarian*. Retrieved October 27, 2006, from <http://www.kraftylibrarian.blogspot.com/>

Kraft, M. (2006, July 26). Patient education iPodding. *Krafty Librarian*. Retrieved October 27, 2006, from<http://www.kraftylibrarian.blogspot.com/>

Kraft, M. (2006, August 23). Listen to the Doctor…on your iPod. *Krafty Librarian*. Retrieved October 27, 2006, from <http://www.kraftylibrarian.blogspot.com/> and <http://www.kraftweb.net/kl/podcasts2.doc>

Lawrence, S. (2006, January 20). Podcasting for your health. *eWeek.com*. Retrieved October 26, 2006 from <http://www.eweek.com/article2/0,1759,1913849,00.asp>

Listen to the doctor…on your iPod. (2006, August 22). [ Electronic version]. *The Washington Post*, p. F2.

Make your first podcast. (n.d.). *Podcasting News*. Retrieved October 26, 2006 from <http://www.podcastingnews.com/articles/How-to-Podcast.html>

Podcast is the word of the year. (2005). *Oxford University Press – US*. Retrieved October 25, 2006 from [http://www.oup.com/us/brochure/NOAD\\_podcast/?view=usa](http://www.oup.com/us/brochure/NOAD_podcast/?view=usa)

Vogele, C. & Garlick, M. (2006) *Podcasting legal guide: rules for the revolution.* Retrieved November 9, 2006, from [http://mirrors.creativecommons.org/Podcasting\\_Legal\\_Guide.pdf](http://mirrors.creativecommons.org/Podcasting_Legal_Guide.pdf)

by: [Jill Turner](mailto:jturner@botsford.org), MLIS Botsford General Hospital

● ● ● ● ● ● ●

**MDMLG NEWS PAGE 5**

## **Interview with Retiree(?) Agnes Bongero**

Agnes Bongero, now retired from the Sladen Library, is hardly spending her time out on the golf course. She is busy with many interests and professional activities. I had the pleasure of working with Agnes while she was at Sladen and found her to be a supportive colleague and mentor who always strived to do her best. What follows are excerpts from an interview I conducted with Agnes via email.

#### **What did you do professionally prior to choosing to become a librarian?**

My B.S. degree is in Medical Technology. I worked as a Clinical Laboratory Specialist at Mt. Carmel Mercy Hospital for about eight years after graduation. Most of that time I served as an Assistant Section Head of the Microbiology Department and had major responsibility for training students rotating through our department during clinical internships. I liked teaching and my college mentor contacted me to work on an Allied Health Education Federal Grant project to make major changes in the Medical Technology curriculum so I went to work part time at Mercy College of Detroit and attended Wayne State University to earn my M.S. in Medical Technology. After I completed the M.S., I joined the Mercy College faculty full time where I stayed for twenty years. I taught Medical Technology and Microbiology courses and had some administrative duties serving as Director of the Physician Assistant Program for five years and as Director of the Center for Allied Health and Science for four years.

#### **What motivated you to become a librarian?**

After I had been teaching for eighteen years, I began to feel a need for a new challenge and felt I should leave teaching full time while I was still good at it. I assessed my skills and interests and felt a career as a librarian would provide new opportunities but would take advantage of my past experience. I began the MSLS program at Wayne State University in 1988, selecting the Medical Librarian track. I resigned from the college in August 1990 and completed the MSLS in December 1990. During the last semester, I completed a practicum at the Sladen Library, Henry Ford Hospital.

#### **Please describe your career at Sladen.**

I no longer wished to work full time after nearly 30 years of it, so I looked for part time jobs. I had several full time offers but finally found a part time position at Advanced Information Consultants in 1991. There I gained a wealth of experience in database searching and document delivery services. Sladen contacted me to consider a job share, so I left AIC and

*When I first started, it was not uncommon to come away from a four hour desk stint with 30+ request forms for database searches.* 

went to Sladen where I worked almost nine years. A medical librarian couldn't have asked

for a better place to work because of the excellent mix of clinical, academic, and research medicine as well as corporate needs and patient and consumer health needs.

While I was at Sladen, I served for several years as a supervisor of Document Delivery and Interlibrary Loan staff. I also served as a Senior Information Resource Specialist. My main responsibilities were as a Reference Librarian, taking turns at the reference desk and performing database searches. I was there as we made the switch from mainly vendor searching via BRS (Ovid), Dialog, Dow Jones, etc. to Internet search engines, PubMed, etc. When I first started, it was not uncommon to come away from a four hour desk stint with 30+ request forms for database searches. By the time I retired, searches we did had become much more complex as patrons performed many of their own searches after instruction by librarians.

#### **When did you retire from the Sladen Library?**

My husband was diagnosed with Parkinson's disease in 1999, but had been having problems for about two years before that. In 2000, we moved to a condo and my commute to the hospital went up to 80 miles round-trip. I decided I wanted to spend more time with my husband while he was still fairly healthy and I retired in August 2000 from Sladen.

#### **What are your interest and activities now that you are retired?**

I still work one day a week for the Benson Ford Research Center at The Henry Ford (Museum-Village) which I have done since 1994. I am a cataloging librarian so it is quite different than my work as a medical librarian. My husband volunteers at BFRC bar-coding books and adding security strips to the old collection after our move to a new library about three years ago. In 2005 and 2006, I have been one of the librarians working with students from WSU's LIS program special grant project preparing minority librarians for the  $21^{st}$  century. It has been great to do some teaching again.

I also keep my name on the substitute librarian list at Livonia Public Libraries and they call me 10-20 times a year for four hour stints as a Reference Librarian. In 2004, I was elected to serve as a trustee for the Salem-South Lyon District Library. This has provided me with an opportunity to serve the profession in a different way and has been a very interesting experience. Last year our library received commendation from the Library of Michigan in their annual awards for best public library.

For the past three years I have served as a librarian selector for Doody's Core Titles in the areas of Laboratory Technology, Microbiology, and Ethics/Legal. I also have served for about six years as a book reviewer for E-Streams, an electronic journal, reviewing titles in science and medicine.

My friends at Sladen know I like to line dance and I still take a class twice a week at the Center for Active Adults in South Lyon. I also still do some gardening, caring for a volunteer garden at the District Library and working with my next door neighbor to care for the entryway to our condo complex.

As you can see, I may be retired from full time work, but I don't have much time to sit around!

by: [Gina Hug](mailto:ghug1@sladen.hfhs.org), MILS, AHIP Sladen Library, Henry Ford Hospital

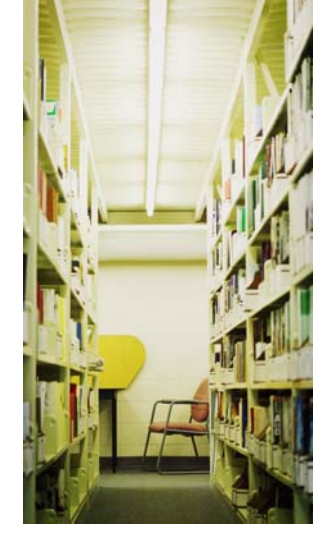

## **Becoming a** *Doody's Core Titles* **Librarian Selector**

Most MDMLG members are well aware of Doody's Book Review Service and Doody's Electronic Journal. During the past three years I have served as a librarian selector for Doody's Core Titles. That experience has been enjoyable and educational. I recommend that other MDMLG members consider volunteering to be selectors. There are 121 different medical and health specialties represented in the Titles so there are subject areas to match the interest and expertise of MDMLG members. During the time I have been involved with this project, I have been selecting titles in laboratory technology, microbiology, and ethics/legal.

**MDMLG NEWS PAGE 7**

For each specialty area there is a content specialist and three librarians who collect in that area. The 2,121 titles appearing in the 2006 list were selected by 94 content specialists and 103 librarian selectors using an online system designed by Doody Enterprises, Inc. The following description of the selection process was provided by Doody's editor Anne Hennesey and will give an idea of what anyone wishing to volunteer would be asked to perform:

*The content specialists have been academically-affiliated health sciences faculty who, in most cases, serve as Editorial Review Group Chairpersons for Doody's Book Review Service. At a password-protected web site, content specialists made initial selections in their specialty areas and, in many cases, provided rationales for their picks.* 

*Up to three librarians were assigned to each specialty area based on their expressed areas of interest. The librarian selectors, working independently but simultaneously, reviewed the content specialist's selections and were able to add titles to the list. The librarians also were able to add commentary about their selections.* 

*Once all the librarians working in a specialty concluded the selection phase and a final list*  was compiled, they were notified that they could begin the next phase, scoring each title *according to five criteria used for responsible collection development. The scoring system was developed in response to the documented interest in the medical community to move toward an evidence-based methodology for collection development. Librarian selectors scored each title on five fundamental collection development criteria:* 

- *Authoritativeness of author(s) and publisher*
- *Scope and coverage of the subject matter*
- *Quality of content*
- *Usefulness, purpose*
- *Value for money*

*Librarians graded each criterion for each title on a scale of 0-3. If a librarian felt that for a given criterion a title should not be considered a core title, she or he assigned a score of "0". (If a librarian felt that a title did not belong on the list, she was to give the title a score of "0" for each of the criteria.) A "1" translated to "good" in that particular criterion, a "2" to "very good", and a "3" to "excellent". If a librarian selector could not grade a title in one or more criteria for any reason, the selector could give the title an "NS" (or "not able to score")*  designation that would not impact the overall score of that title. Final scores for a title were *automatically calculated by averaging all the scores assigned by the librarian selectors.* 

*The librarian selectors' final duty was to designate which of the titles in a specialty they would consider an essential purchase for a small library, defined as one which has less than \$7,500 to purchase new books and software in a year. In order for a title to earn the*

*There are 121 different medical and health specialties represented in the Titles so there are subject areas to match the interest and expertise of MDMLG members.* 

*\_\_\_\_\_\_\_\_\_\_\_\_\_\_\_\_\_\_\_* 

*\_\_\_\_\_\_\_\_\_\_\_\_\_\_\_\_\_\_\_* 

*designation as an Essential Purchase Title, it had to be recommended by at least two librarian selectors in a specialty. This process resulted in 466 of the 2,121 titles on the DCT 2006 list being designated as Essential Purchase Titles.* 

*The names and email addresses for both the content specialist and the librarian selectors assigned to a specialty were listed at the web site, so librarians had the opportunity to contact their fellow librarians as well as the content specialist during the selection and scoring phase if they wished.* 

*Librarian selectors had two weeks to make selections and two weeks to score the titles. To make the selection and scoring process as convenient and time-efficient as possible, the web site included access to the following information sources.* 

- *The list of titles that appeared on the 2005 edition of Doody's Core Titles*
- *A searchable database of all in-print book and software titles in Doody's Book Review Service that includes all of the information from Doody's database (including reviews and ratings) as well as tables of contents licensed from Majors and bibliographic data on all in-print book and software titles from Matthews*
- *The web sites of the three major medical book distributors*
- *Amazon.com*
- *Google*

*Once selections and scoring were completed in a specialty, librarian selectors could sign back in to the web site to see results of their collective work, viewing the final list of core titles, including essential purchase titles, and the final score each received.* 

*The contribution of each librarian selector is acknowledged at the Doody's Core Titles web site [\(www.doody.com/dct\)](http://www.doody.com/dct) under "Contributing Selectors and Others" and by a certificate of appreciation.* 

Send an email to [dcteditor@doody.com](mailto:dcteditor@doody.com) and include your contact information and your areas of interest if you would like to be a selector.

● ● ● ● ● ● ●

Submitted by: Agnes Bongero, MSLS, AHIP

## **Tips for Handling Holiday Stress**

The holidays are approaching and the fact that depression screening is being offered at health fairs and by mental health organizations across the country makes good sense. The holiday season is thought to be a joyous time, but for many it is a period of loneliness, anxiety and sadness. Stress is prevalent due to the over scheduling of parties, entertaining, shopping and unrealistic expectations we all harbor during the holidays. Excessive drinking and eating can intensify the feelings of depression.

The National Mental Health association identifies some potential sources of holiday depression and offers some coping strategies:

• Be realistic in your expectations. Try not to expect to deliver the "best" Christmas ever.

**MDMLG NEWS PAGE 9**

- Choose a few activities that will be meaningful to you, rather than trying to do everything.
- Spend some time volunteering to help others.
- Don't overspend. Enjoy free activities and try to maintain a gift budget that is within your means. That will alleviate post holiday stress caused by holiday debt.
- Try to create a fresh, new holiday tradition.
- Do not over eat or drink too much. These overindulgences will only worsen any feelings of depression.
- Spend time with those you love, but make sure that you protect your private time so you can relax and recharge.
- Try not to pressure yourself to create a perfect holiday. Don't bake ten varieties of Christmas cookies if your family will be satisfied with one or two.
- Look forward to the future and to the changes a new year will unfold.
- Take care of yourself by getting enough sleep, eating well, finding the time to exercise and asking for help when you need it.

Check out the following websites for more information on holiday stress/depression:

[www.mayoclinic.com/health/stress/MH00030](http://www.mayoclinic.com/health/stress/MH00030)

<http://www.apahelpcenter.org/articles/article.php?id=8>

<http://www.healthyminds.org/kidsandholidaystress.cfm>

by: [Patty Scholl](mailto:schollp@trinity-health.org) St. Joseph Mercy Oakland Hospital

● ● ● ● ● ● ●

## **ANNOUNCEMENTS**

**Lynda Baker, PhD.** participated in the MSHLA annual conference on October 20, 2006 in Lansing by presenting a poster session which outlined the results of a study on mothers' knowledge and information needs about immunizations. In addition, she taught a 4 hour CE class on evaluating research articles in academic journals. Dr. Baker also presented a paper at the  $3<sup>rd</sup>$ National Conference on Prostitution, Sex Work, and the Commercial Sex Industry entitled "The Role Exit Model as a Theoretical Framework for Examining the Process of Leaving the Streets" on September 28, 2006 at the University of Toledo in Toledo, Ohio.

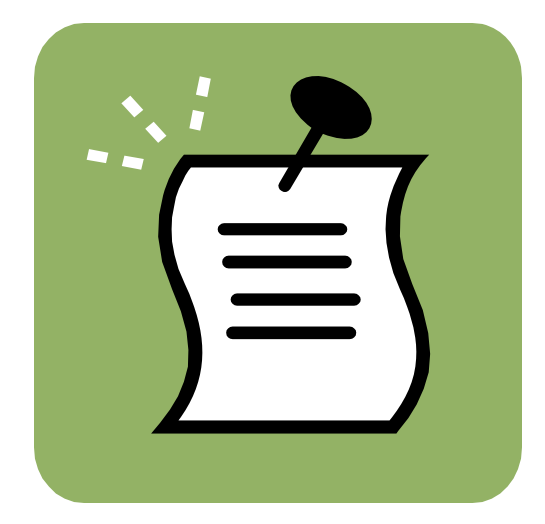

Congratulations to **Jane Blumenthal** on her appointment as Director of the Health Sciences Libraries at the University of Michigan. Congratulations also go out to **Nancy Allee** for her appointment as Deputy Director of the Health Sciences Libraries at U of M. Go Blue!

**PAGE 10 MDMLG NEWS**

**Nandita Mani, MLIS, AHIP**, attended the Annual Educause 2006 Conference in Dallas, Texas. Nandita also published a review of the Canadian Adverse Drug Reaction Monitoring Program (CADRMP) – Adverse Reaction (AR) Database in the *Journal of Consumer Health on the Internet*, 10(3), pp.93-101.

**JoAnn Krzeminski, MLIS, AHIP**, published a review of the consumer health website MerckSource in the *Journal of Consumer Health on the Internet*, 10(2), pp. 61-70.

#### ● ● ● ● ● ● ●

#### **CALL FOR VOLUNTEERS! Midwest Chapter / MLA 2008 Needs You!**

In October 2008 MDMLG will partner with MHSLA to play host to the annual conference of the Midwest Chapter of the Medical Library Association. Local conference planners have already started the ball rolling with the selection of a theme *"Vital Signs: Keeping You and Your Library Vibrant and Healthy*", the dates **October 17-20, 2008**, and the site **Detroit Marriott Troy**  <http://marriott.com/property/propertypage/DTTTT> .

Our subcommittees are also gearing up, but we need you to help MDMLG live up to our reputation as planners extraordinaire! If you are interested in joining in the fun, please contact one of the co-chairs listed below.

Thanks, Sandra I. Martin, Conference Co-chair / Local Arrangements

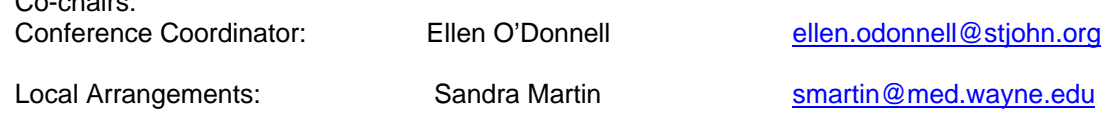

#### ●●●●●●●●●●●●●●●●●●●●●●●●●●●●●●●●●●●●●●●●●●●●●●●●●●●●●●●●●●●

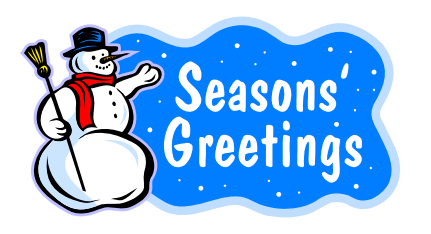

Co-chairs:

#### **Newsletter Committee 2006-2007**

MDMLG News is under direction of the Newsletter Committee and is published four times a year. Please send comments, suggestions, or article ideas to JoAnn Krzeminski at [jkrzemi1@sladen.hfhs.org.](mailto:jkrzemi1@sladen.hfhs.org) The members of the Committee are:

Marisa Conte **au6632@wayne.edu** Gina Hug [ghug1@sladen.hfhs.org](mailto:ghug1@sladen.hfhs.org) Valerie Reid, Webmaster [vreid1@sladen.hfhs.org](mailto:vreid1@sladen.hfhs.org) 

Juliet Mullenmeister [mullenmj@trinity-health.org](mailto:mullenmj@trinity-health.org)<br>Patty Scholl mullenming schollp@trinity-health.org Patty Scholl [schollp@trinity-health.org](mailto:schollp@trinity-health.org)<br>
Fill Turner schollp@trinity-health.org<br>
iturner@botsford.org iturner@botsford.org JoAnn Krzeminski, Editor ikrzemi1@sladen.hfhs.org